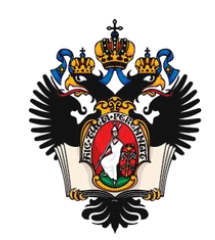

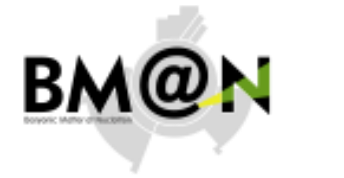

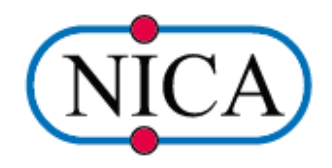

# **Status of the BmnRoot optimization**

**S . NE MNYUG I N** 

**SAINT-PETERSBURG STATE UNIVERSITY** 

May 2023 10TH COLLABORATION MEETING OF THE BM@N EXPERIMENT. S.NEMNYUGIN

### **Summary of previous BmnRoot optimizations**

- Implementation of OpenMP multithread parallelization in some simulation modules of BmnRoot.
- PROOF (Parallel ROOT Facility) integration into the event reconstruction part of the BmnRoot framework.
- Geant4 multithreading in simulation part of the BmnRoot.
- Vectorization of the ADC Strip Decoder module with vector intrinsics.
- Comparative study of various compilers (GCC vs Intel).

### **Current performance and optimization issues**

#### **Timing for two tracking methods**

- L1 (CellAuto) tracking ~0.5 sec / event.
- Vector Finder (VF)  $\sim$ 2.8 sec / event.

#### **Test bench**

ACER Nitro 5 AN515-52-75S2,CPU Intel Core i7 8750H (6 cores, 2x Hyperthreading, AVX2 vector extension), 32 Gb RAM.

#### **Focus of optimization**

- BmnKalmanFilter.cxx / BmnKalmanFilter.h
- BmnFieldMap.cxx / BmnFieldMap.h
- BmnNewFieldMap.cxx / BmnNewFieldMap.h

#### **Optimization methods under consideration**

- "Small" code improvements.
- 2. Vectorization of Kalman Filter and Field Map modules by vector intrinsics.
- 3. Evaluation of performance efficiency of computations offload on hybrid architectures.
- 4. Algorithmic optimizations.

### **"Small" code improvements**

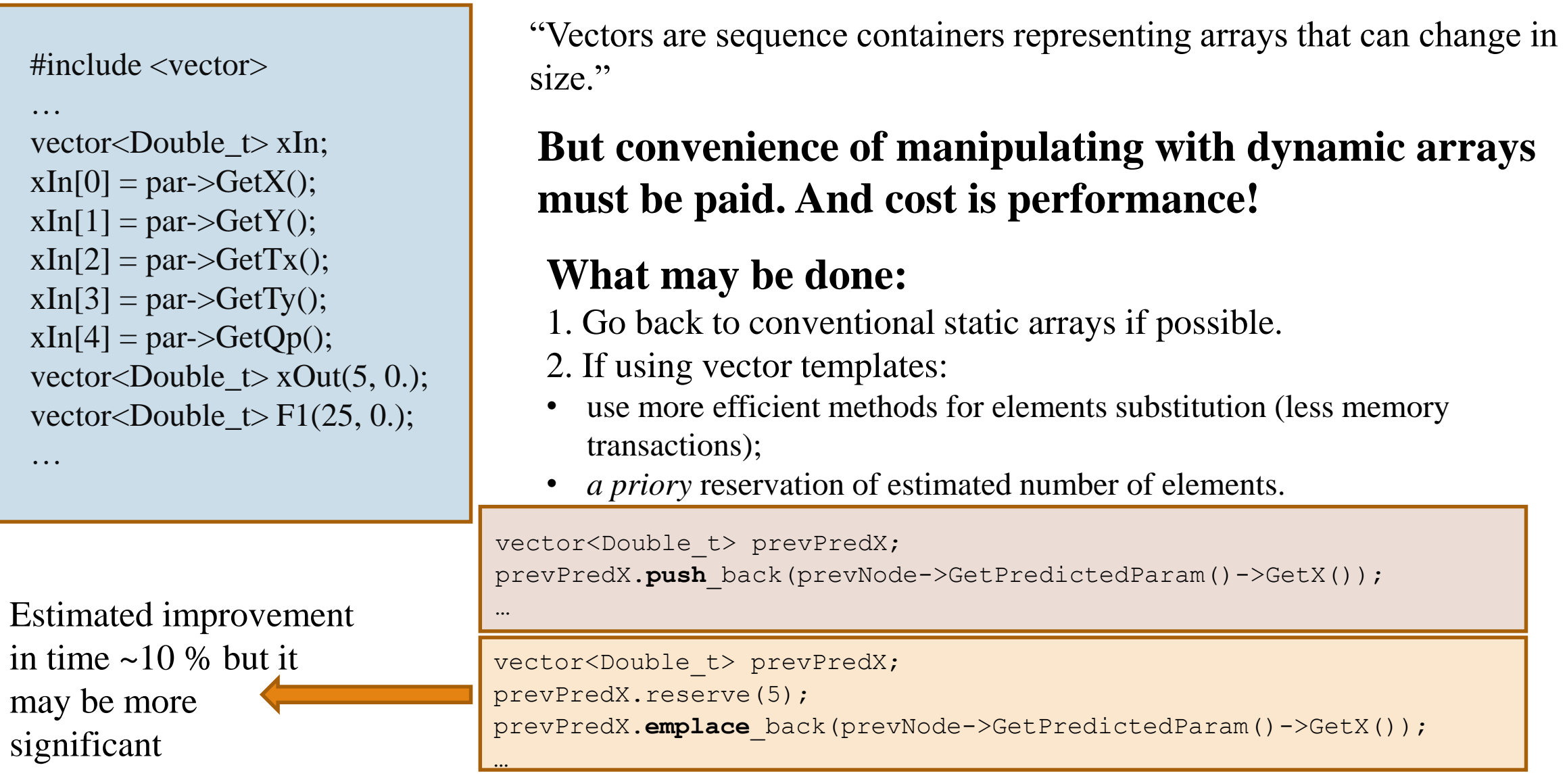

May 2023 **10TH COLLABORATION MEETING OF THE BM@N EXPERIMENT.** S.NEMNYUGIN

#### **Vectorization of Kalman Filter and Field Map modules by vector intrinsics**

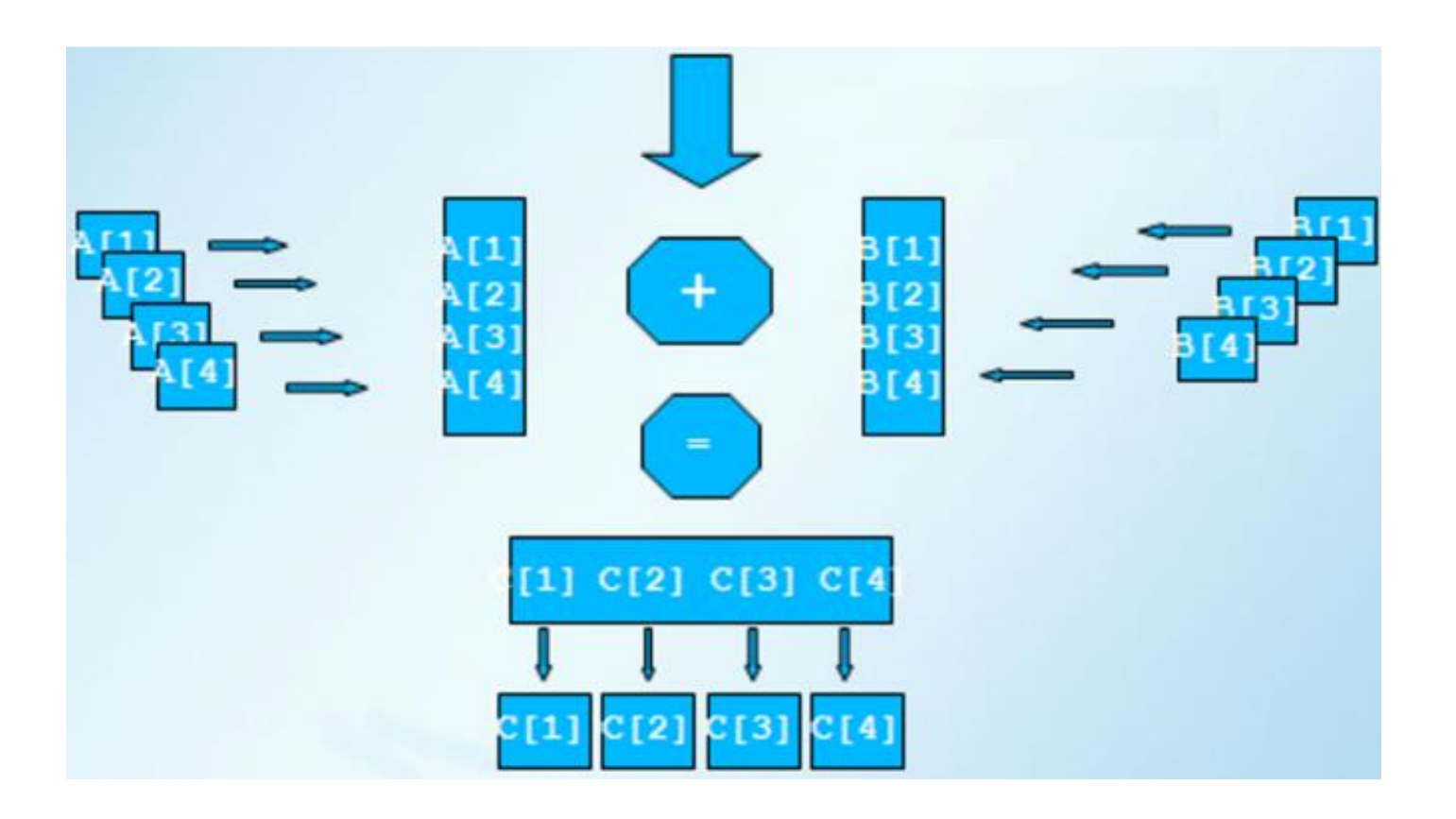

The data is packed into vectors, which are then processed in parallel => Loops iterations are reduced.

Vectorization for conventional arrays is partly implemented. Work is in progress.

Vectorization by xmmintrin-vector intrinsics for vector templates is more laborious. Work is in progress.

#### **Intrinsics**

```
\cdots#pragma GCC target("avx2")
#pragma GCC optimize("O3")
#include <x86intrin.h>
…
 m256d s;
m256d *cInxx, *cIn tmpxx;
cInxx = (m256d*) cIn;
cIn_{\text{impXX}} = (m256d^*) cIn_{\text{imp}};…
s = mm256 broadcast pd(0);…
```
SIMD extensions are assembly functions, and programming languages with any higher level of abstraction cannot process them directly.

However, there are builtin wrappers for their use, which are called *intrinsics*.

### **Algorithmic optimizations. Field map.**

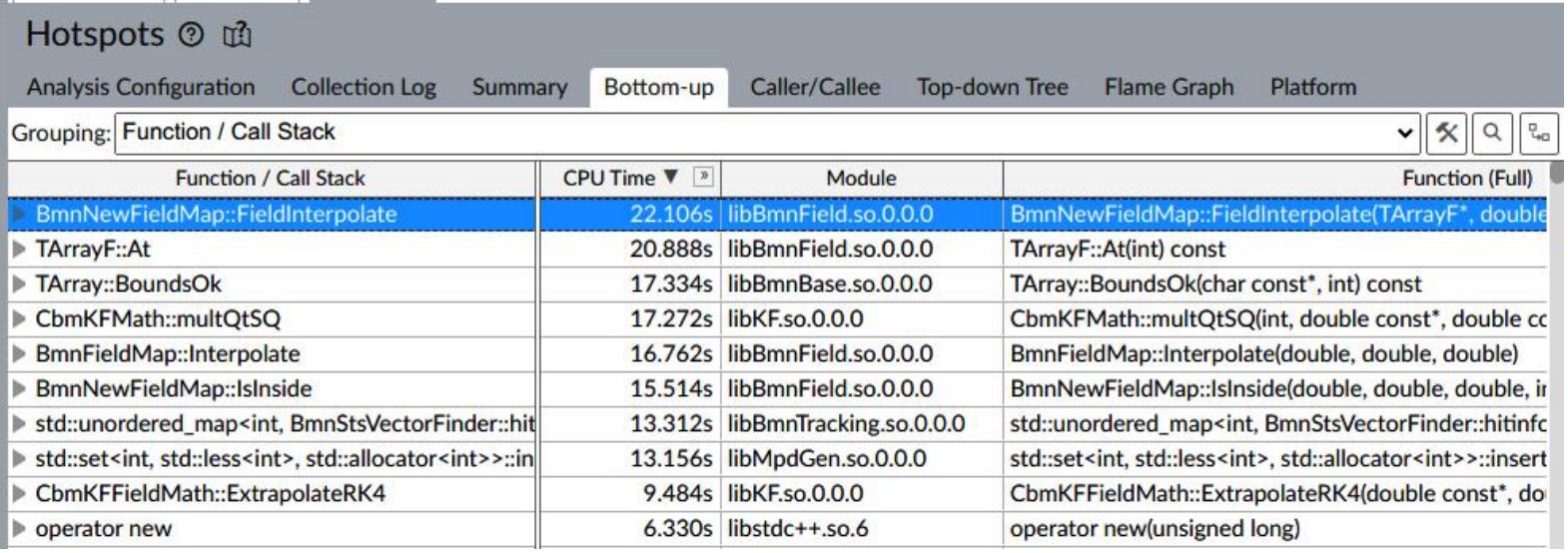

#### Too much addresses to the Field Map?

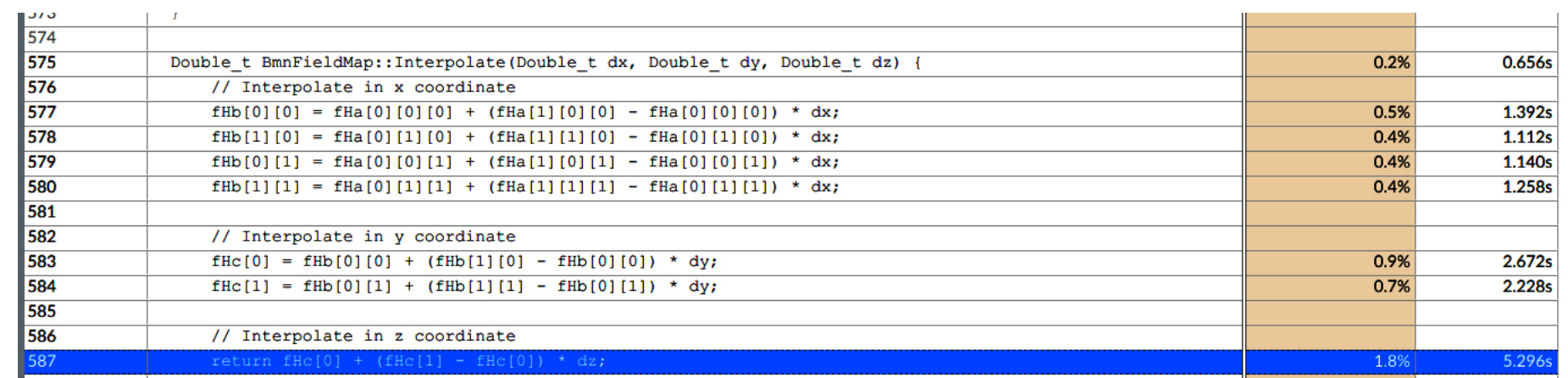

List of first hotspots and source code of one of most important hotspot from dynamic analysis

#### **Intrinsics**

```
\cdots#pragma GCC target("avx2")
#pragma GCC optimize("O3")
#include <x86intrin.h>
…
 m256d s;
m256d *cInxx, *cIn tmpxx;
cInxx = (m256d*) cIn;
cIn_{\text{impXX}} = (m256d^*) cIn_{\text{imp}};…
s = mm256 broadcast pd(0);…
```
SIMD extensions are assembly functions, and programming languages with any higher level of abstraction cannot process them directly.

However, there are builtin wrappers for their use, which are called *intrinsics*.

#### **Tuning of the BmnRoot for hybrid architectures**

Dilemma - choice of the programming technology – something new (Intel OneAPI Data Parallel C++ etc.) or traditional (CUDA or OpenCL)?

CUDA – hybrid architectures with General Purpose GPU. Implementation of CUDA into simulation module of the BmnRoot is in progress and its efficiency is under evaluation.

### **Summary**

- Intel® VTune<sup>™</sup> Profiler was used to analyze the code of the BmnRoot software package.
- "Small" code improvements are considered.
- Vectorization of the tracking is in progress.
- Hybridization of the BmnRoot is under evaluation.
- Need for the Field Map usage in the BmnRoot become more and more obvious.

## **Thank you for attention**